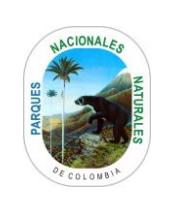

## **PROCEDIMIENTO**

**DEVOLUCIÓN CONSIGNACIONES - DIRECCIÓN TESORO<br>NACIONAL EN EL PORTAFOLIO DE PNN** 

Código: GRFN\_PR\_22

Versión: 1

Vigente desde: 19/02/2021

# **TABLA DE CONTENIDO**

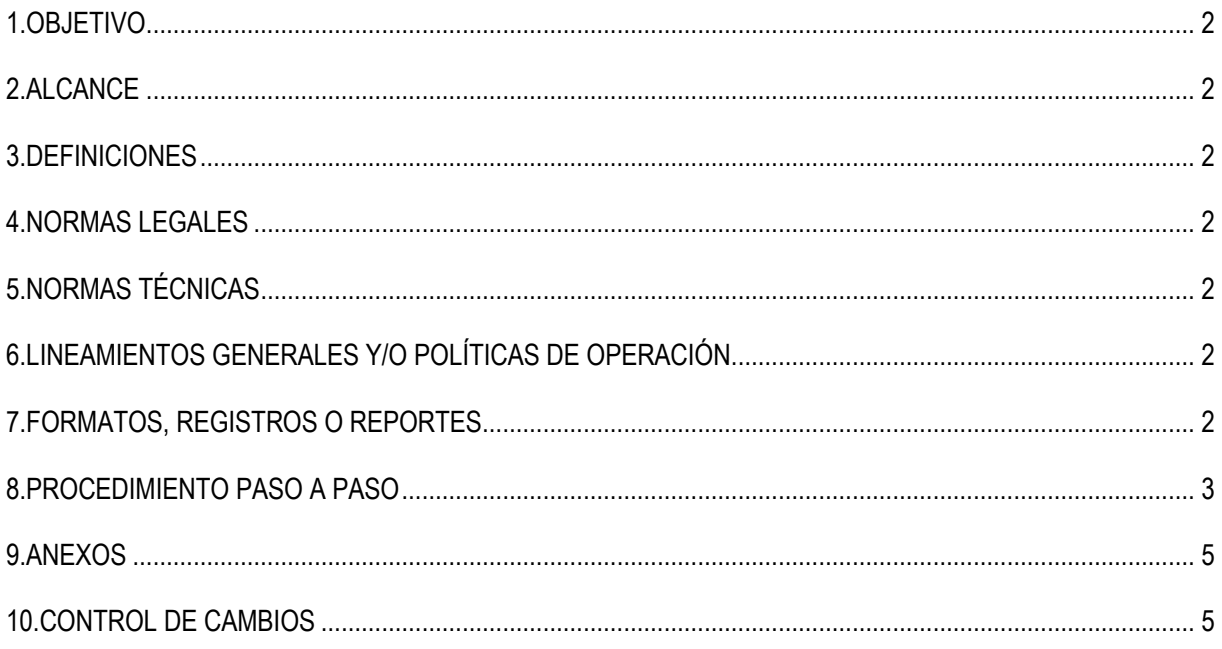

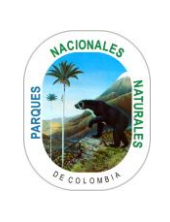

### **DEVOLUCIÓN CONSIGNACIONES - DIRECCIÓN TESORO NACIONAL EN EL PORTAFOLIO DE PNN**

Código: GRFN\_PR\_22

Versión: 1

Vigente desde:19/02/2021

## <span id="page-1-0"></span>**1. OBJETIVO**

<span id="page-1-1"></span>Documentar las actividades para realizar las devoluciones a favor de un tercero de los recursos que ingresan a la Dirección Tesoro Nacional al portafolio de Parques Nacionales Naturales de Colombia - PNNC.

## **2. ALCANCE**

Inicia con la solicitud de la devolución de una consignación a la Dirección de Tesoro Nacional al portafolio de Parques Nacionales y finaliza con la notificación al beneficiario del pago la devolución realizada. Aplica para Nivel Central y Direcciones Territoriales.

### <span id="page-1-2"></span>**3. DEFINICIONES**

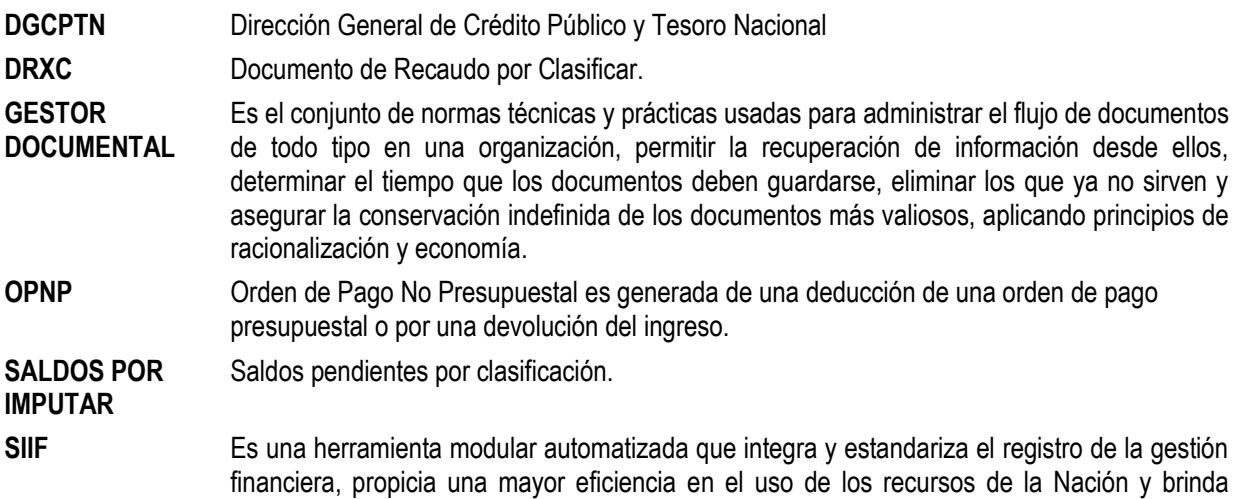

#### <span id="page-1-3"></span>**4. NORMAS LEGALES**

<span id="page-1-5"></span>• Resolución N° 338 del 17 de febrero de 2006 "Por la cual se establecen los requisitos generales para las devoluciones de sumas de dinero consignadas en exceso o que no correspondan a la Dirección General de Crédito Público y del Tesoro Nacional del Ministerio de Hacienda y Crédito Público.

## <span id="page-1-4"></span>**5. NORMAS TÉCNICAS**

• N.A.

## **6. LINEAMIENTOS GENERALES Y/O POLÍTICAS DE OPERACIÓN**

información oportuna y confiable.

• N.A.

#### <span id="page-1-6"></span>**7. FORMATOS, REGISTROS O REPORTES**

- RUT
- Soporte de la consignación realizada a la Dirección Tesoro Nacional
- Acto administrativo
- Orden de pago no presupuestal.

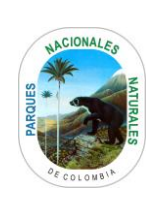

## **PROCEDIMIENTO**

#### **DEVOLUCIÓN CONSIGNACIONES - DIRECCIÓN TESORO NACIONAL EN EL PORTAFOLIO DE PNN**

Código: GRFN\_PR\_22

Versión: 1

Vigente desde:19/02/2021

### <span id="page-2-0"></span>**8. PROCEDIMIENTO PASO A PASO**

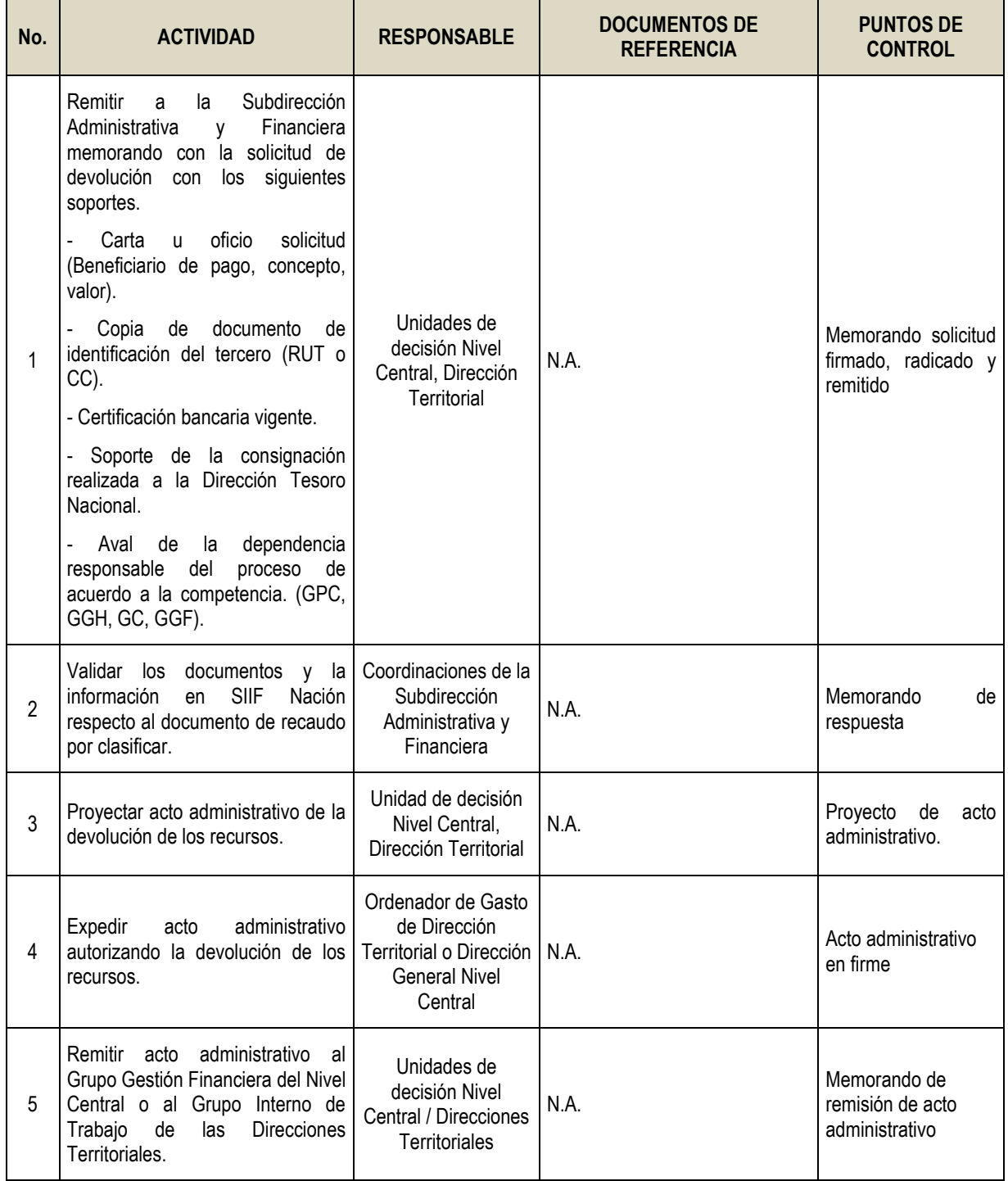

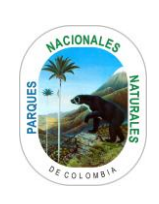

## **PROCEDIMIENTO**

Código: GRFN\_PR\_22

#### **DEVOLUCIÓN CONSIGNACIONES - DIRECCIÓN TESORO NACIONAL EN EL PORTAFOLIO DE PNN**

Versión: 1

Vigente desde:19/02/2021

<span id="page-3-0"></span>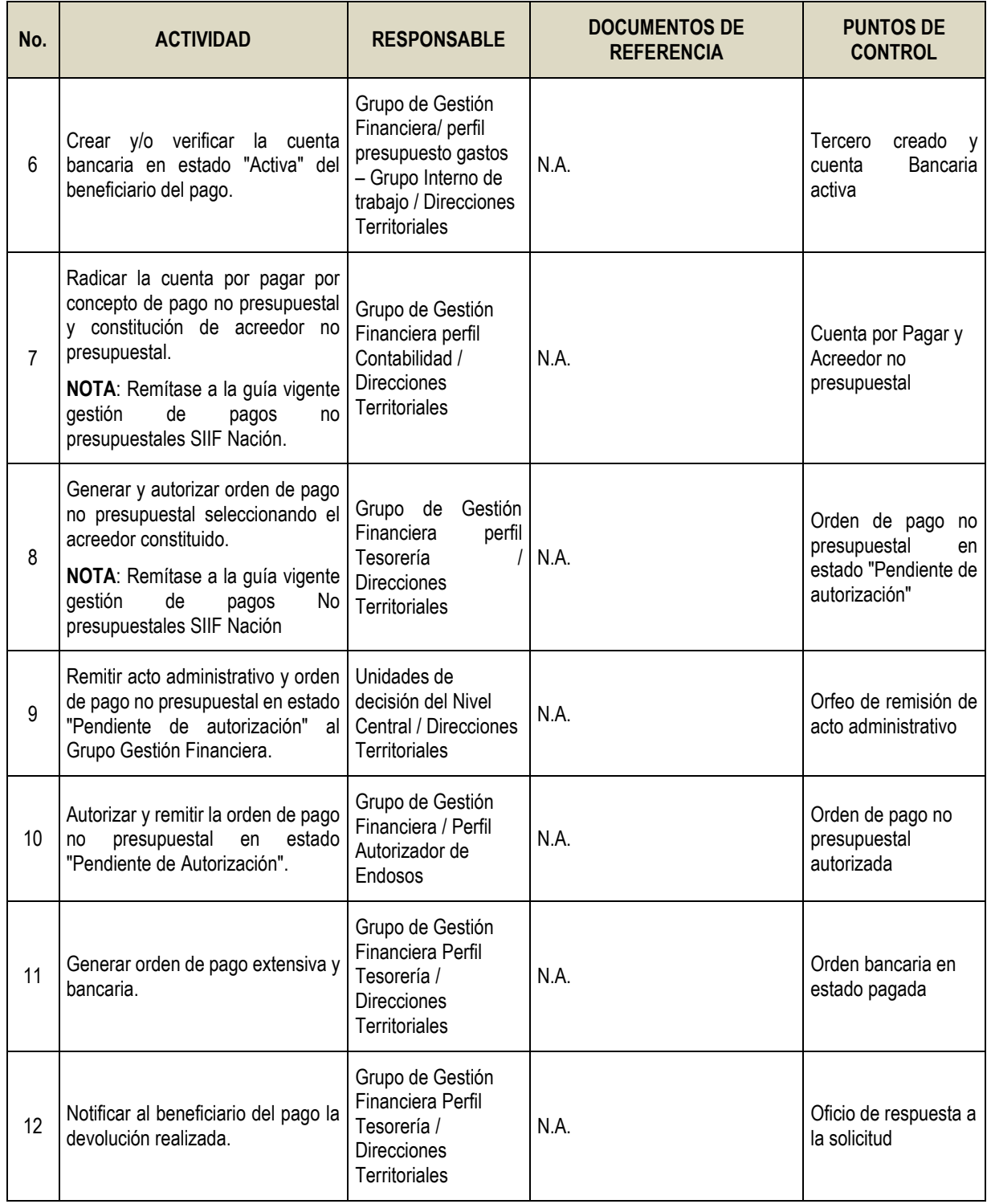

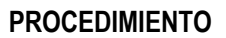

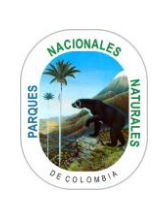

### **DEVOLUCIÓN CONSIGNACIONES - DIRECCIÓN TESORO NACIONAL EN EL PORTAFOLIO DE PNN**

Código: GRFN\_PR\_22

Versión: 1

Vigente desde:19/02/2021

### **9. ANEXOS**

• Anexo 1. Flujograma Procedimiento devolución consignaciones - Dirección Tesoro Nacional en el portafolio de PNN

## <span id="page-4-0"></span>**10. CONTROL DE CAMBIOS**

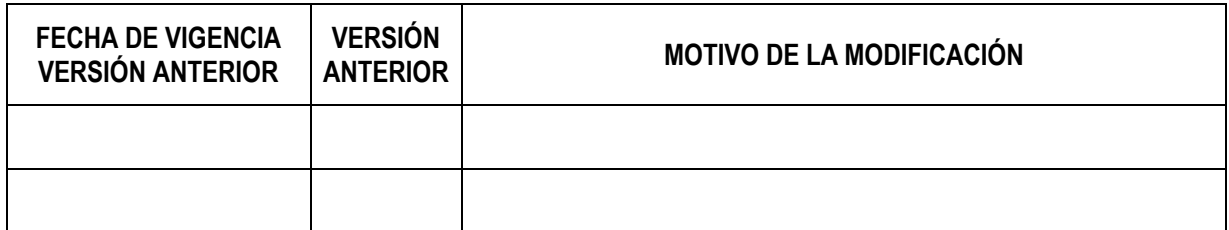

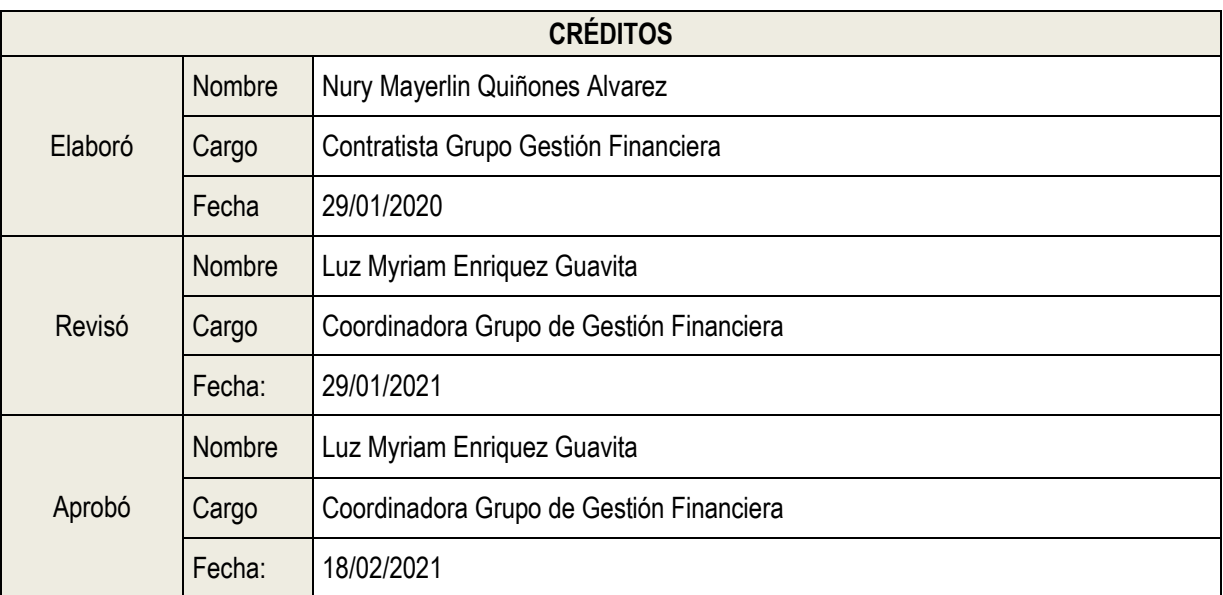

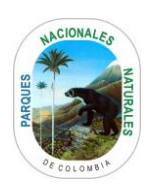

## **ANEXOS 1**

Código: GRFN\_PR\_22

Versión: 1

#### **FLUJOGRAMA PROCEDIMIENTO DEVOLUCIÓN CONSIGNACIONES - DIRECCIÓN TESORO NACIONAL EN EL PORTAFOLIO DE PNN**

Vigente desde: 19/02/2021

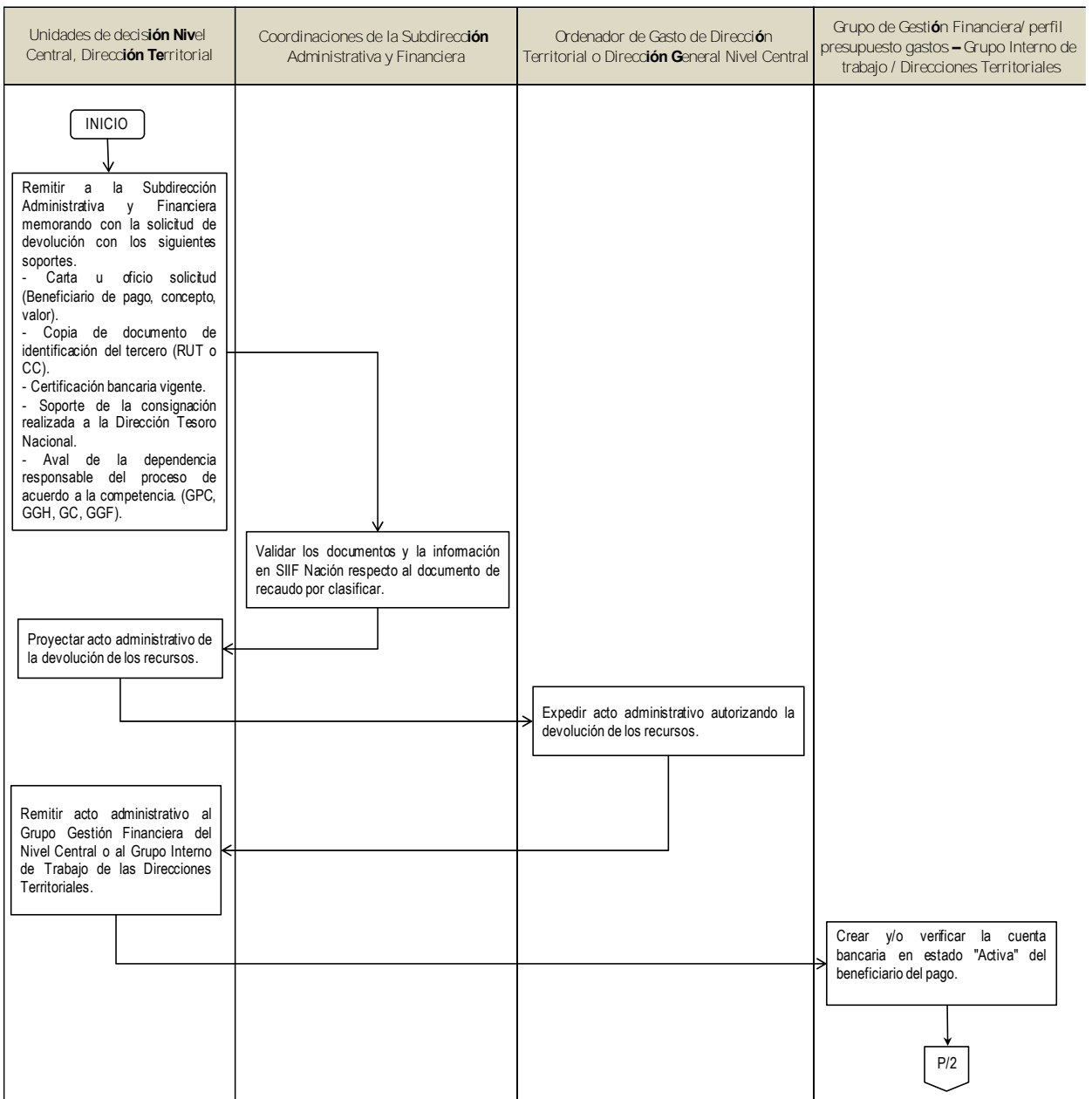

![](_page_6_Picture_225.jpeg)

![](_page_6_Picture_226.jpeg)